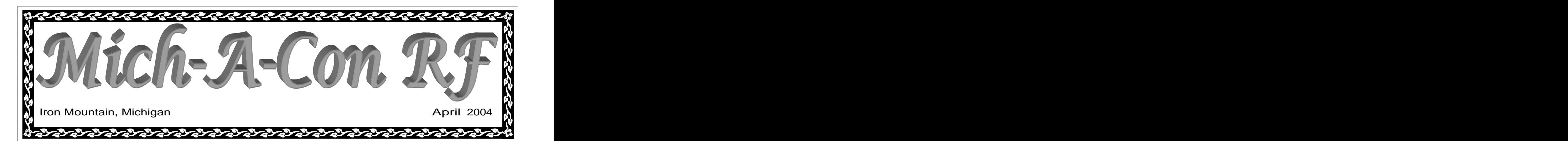

## **In this issue:** Upgrade to General and Work the World

Upgrade to General<br>and Work the World The ability to use the High Frequency (HF) bands **Galapages Island** allows the general class operator to communicate **FICSN** grade now and discover a whole new realm of possibilities in Amateur Radio.

So You Want to Learn the far reaches of the world. Solar flux, time of  $0^{1.34}$  UTC, 20m band, CW, RST 599. Worked QRP with a Morse Code day, antenna orientation, transmitter power and the degree and development of the second day, antenna Club Membership whether your communication will be successful  $\mu$  in  $\mu$  DX ers became more proficient and DX is Field Day Preparations when the basics are understood there is a great contacts outside of your own country Field Day GOTA all of these factors into consideration and make Chasing DX has steadily become one of the most In this age of computers and the World Wide the globe may seem commonplace. But, unlike skill to communicate by radio with someone in QSO made using the KC8VC club call on 27 November 2003, natural or man-made interference all play a part in or not. Sound complicated? Not really, and deal of satisfaction derived in being able to bring testing or just plain old rag chewing, you'll enjoy privileges afforded by the general class license.

In the early days of radio, DX became the acro-

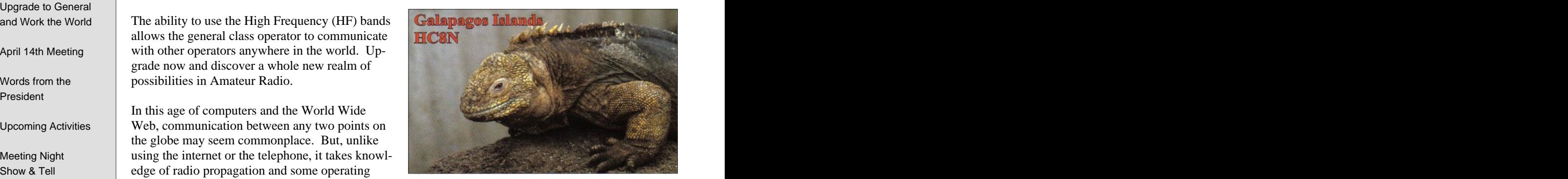

01:34 UTC, 20m band, CW, RST 599. Worked QRP with a Ten Tec Argonaut V at 5 watts and wire vee beam antenna.

county, or even a new state. With the passage of time, DXers became more proficient and DX is now generally accepted, at least on HF, as being contacts outside of your own country.

Station  $\parallel$  that QSO! Whether you enjoy chasing DX, con-<br>popular activities in our hobby and you—if you Club Equipment List Amateur Radio so much more with the operating  $\overline{Y_{\text{OII}}}$  can enjoy a lengthy OSO with an operator in Buy - Sell - Trade England, France, Germany, etc., but don t expect nym for "distance." At that time, DX could well  $\overrightarrow{A}$  signal report and maybe "73" is the norm for a have been determined by a new town, a new town a new to be the major to the neutrinos and  $(Continued on page 3)$ Chasing DX has steadily become one of the most popular activities in our hobby, and you—if you operate on the HF bands—can get in on the fun! You can enjoy a lengthy QSO with an operator in one of the more common DX countries, such as the same from a rare or even moderately rare one. A signal report and maybe "73" is the norm for a *(Continued on page 3)*

## Mich-A-Con ARC April 14th Meeting

The meeting was called to order by President, Tom Martin, at 6:37 PM

The minutes of the March 10 meeting were in-

<http://www.arrl.org> 1 The Treasurers Report was presented by Steve The Treasurers Report was presented by Steve Johnson. As of this meeting, we have \$318.87 in checking and \$4083.51 in savings (this includes

the repeater savings account.)

### **Repeater Report:**

Visit the ARRL's web the state of the state of the state of the state of the SNRL state of the SNRL state of the SNRL state of the SNRL state of the SNRL state of the SNRL state of the SNRL state of the SNRL state of the S site at:  $\frac{11}{2}$   $\frac{11}{2}$   $\frac$ **Secretary Report:** Noise is occasionally being heard on the repeater. cluded in the March newsletter. using funds from the separate repeater account. **Treasurer Report:** The set of the set of the set of the set of the set of the set of the set of the set of the set of the set of the set of the set of the set of the set of the set of the set of the set of the set of the A motion was made to purchase a new antenna The motion was seconded and approved by those in attendance.

*(Continued on page 7)*

## Words from the President **the contract of the Case of Contract Contract Contract Contract Contract Contract Contract Contract Contract Contract Contract Contract Contract Contract Contract Contract Contract Contract Contra**

During the weekend of the CQ World Wide Pre-Fix contest last month, I had a nice QSO on 40<br>fix contest last month, I had a nice QSO on 40<br>http://web.interventy. CD for members to learn the May 1—May 2 meter SSB with NS9R, David, president of the Marinette-Menominee ARC. We shared similar information. observations concerning the lack of activity on<br>UE in our generality aluke. His aluke like sure the activity original is graduated by the May 1—May 2 HF in our respective clubs. His club, like ours, has a majority of technicians on VHF, particuhas a highly of technicials on VII<sup>T</sup>, particu-<br>larly 2 meter FM. [Where were all of these local W5YI group. I used his Extra Class book, an May 1– May 2 operators on the evening of April 18, during the severe weather warning? Only two club members were weather warming? Only two club mem-<br>bers were on the repeater weather spotting that May 8—May 9 night!] We both agreed that there were some compelling reasons for these technicians to up-

The higher frequencies can be used for not only that General. Hope to see you on HF soon! Oregon QSO Party contesting and DX, my special interests, but for the contesting and DX, my special interests, but for the contest of the contest of the contest of the contest of the contest of the contest of the contest of the contest of RTTY, SSTV, and PSK used in conjunction with computer programs to control the amateur's transceiver, county hunting, and special event operations just to name a few. If you want a sample of HF activity and also get a chance to operate on 75 meter SSB, or 20 meter CW, stop by our Field Day site at Marion Park in Norway this June and operate the GOTA ( Get On The Air) station. More details, concerning this special station, can be found in this newsletter.

In order to use the 160-15 meter bands, you will need to upgrade to a General or Extra Class ticket. The ham radio magazines, QST and CQ, have an abundance of materials and programs May 29—May 30 available for upgrading. For code practice and

study, our club is considering the purchase of 10-10 International the Ham University CD for members to learn the code. Check out hamuniversity.com for information.

Another popular study guide is produced by Gordon West, WB6NOA, available from the W5YI group. I used his Extra Class book, an MFJ study guide, and various Internet practice tests to pass the Extra this past February.

grade and try the HF bands. and express your desire to upgrade to HF. I'm Also, don't forget the "Elmers" in our area. Come to a club meeting and introduce yourself<br>Nevada QSO Party sure that you will find the help needed to get  $\blacksquare$  May 8—May 9 that General. Hope to see you on HF soon!

## Club Activities in May Next May 9

License exams Saturday the 1st at  $9:30 \text{ AM}$  - Newcomer's Run—CW Dickinson County Library conference room.

Club Net on Tuesday the 4th, 18th and 25th at US Counties QSO Party<br>  $6.30 \text{ N}$  May 15—May 16 6:30 PM on the 2-meter repeater.

Club Meeting on Tuesday the 11th at  $6:30 \text{ PM}$  CQ WW WPX Contest<br>
May 29—May 30 followed by a presentation by Bob Meyers.

### **Upcoming Events:**

10-10 International Spring Contest May 1—May 2 |

Indiana QSO Party May 1—May 2 |

New England QSO Party | May 1– May 2 |

Mid-Atlantic QSO Party May 8—May 9 |

Nevada QSO Party May 8—May 9 |

Oregon QSO Party May 8—May 9 $\qquad$ 

FISTS Spring Sprint May 9

Newcomer's Run—CW | May 15  $\qquad \qquad \mid$ 

US Counties QSO Party May 15—May 16 |

CQ WW WPX Contest May 29—May 30 |

Great Lakes QSO Party May 29—May 30 |

Michigan QRP Club Memorial Day Sprint May 31

Contest dates are UTC see the ARRL web site April Contests or April QST for more information:  $\qquad$ 

<http://www.arrl.org/contests/> <months/may.html>

### **Saturday Breakfasts**

will be suspended until the Fall season when, hopefully, there will be fewer competing activities. **Example 20** activities.

We had only three people attend the April breakfast, two members and one xyl.

# Mich-A-Con ARC Activities - May 2004 Memorial Day Sprint

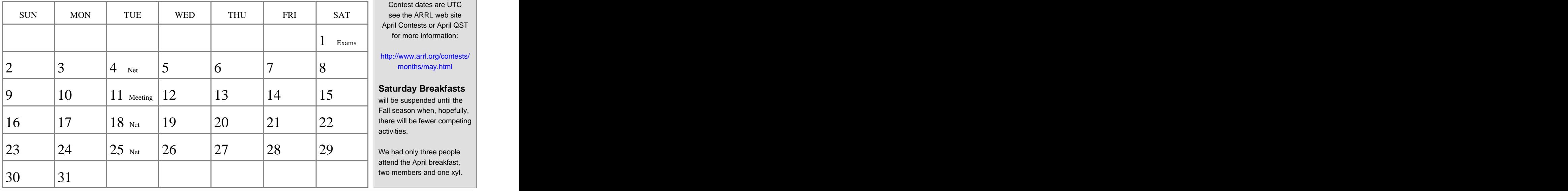

## **License Study Materials**

Course - 4th ed.  $\frac{1}{2}$   $\frac{1}{2}$   $\frac{$ DVD Course No. 9116

General Class.<br>ARRL General Class License pounce on him. Valid through June 30, 2004 -

Valid through June 30, 2004  $\cdot$  choose from, but the  $\cdot$  KC8VC: Ten Tec Argonaut V at 5 watts & G5RV antenna The Complete DX'er<sup>1</sup>  $ARRL's$  General Q&A  $\begin{bmatrix} 1 & 0 & 0 \\ 0 & 0 & 0 \\ 0 & 0 & 0 \end{bmatrix}$  along from but the 20 August 2003, 12:20 UTC, 20 meters, CW, RST 599 Order No. 8586 **Second Access 2008** Second Contract Contract Contract Contract Contract Contract Contract Contract Contract Contract Contract Contract Contract Contract Contract Contract Contract Contract Contract Contract

Course - Valid through June

Edition - Learn Morse code with

**<http://hamuniversity.com>**

### Work the World **Available from the ARRL:**

it still can be an exhilarating experience! If you are "in the log" and follow QSL instructions carefully, you should eventually have his card

For a beginning DXer, carefully listening on the bands for a new one is a way to build your ARRL Technician Class Video with the person he is in QSO with, then give get started in DXing, you can work 200 or more  $$12.95$ 

country is a fairly com-

build your country total contest. There will be

Since The Solution State of State State State State State State State State State State State State State State State State State State State State State State State State State State State State State State State State St

Then there's the DXpedition, a group of DXers that set up operation in a rare location so that **that is a set up of the set up of the set of the set of the set of the set of the set of the set of the set of the set of the set of the set of the set of the set of the se** those needing the DXCC entity will have a chance to get it in their log. If the location is Your Introduction to Morse<br>Cade Rese Fugar test truly a rare one, there will be a "pileup" of sta-<br> $\frac{1}{2}$  The Complete DX'er, by Bob Locher, tions calling, and the DX will sometimes operate split frequency. He will call on a specific frequency and listen up in a band a few kilo- Audio CD No. 8314 hertz wide to find someone in the clear. This is generally the hardest way, but sometimes the only way, to get a new one in the log. \$14.95 each<br> <http://www.arrl.org/catalog/index.php3?category=Operating><br>
\$14.95 each  $30,2004$  Then there's the DV radition a group of DV range of DV range of  $\sim$ Order No. 8349  $$149 + $12 \text{ s}$ h  $$12 \text{ s}$ h  $Code - Pass 5$  wpm test  $(1.2)$  where  $1.3$  and the  $DY$  will equations again.  $IVOVNI$  is equiled from the ADI. Cassettes No. 8322 Ham University - Complete entity only we have to get a new one in the local discuss that the Manus ARRL Toll free: 1-888-277-5289

this easy to use software.<br>
List this easy to use software. DX Century Club (DXCC) is probably one of  $\text{Index}$  a written exam quiz the most sought after awards. Not only the **Meeting Night Show & Tell** award itself, but the process of getting there can question pools. CD-ROM for be very gratifying. It's fun to get the QSL cards Bob Meyers will give a presentation on ATV at in the mail and see your collection grow. Get-\$39.95 weeks to three years or more, depending on the underwater monitor on his charter fishing boat. method you use. Includes a written exam quiz the most sought after awards. Not only the **Meeting Night Show & Tell** generator with all three

the bureau, which can take anywhere from 3

**Technician Class:**<br>New Yorks The Surface Costs. The out-<br>New Yorks The Surface Costs. The outon display in your shack. the incoming QSL bureau however, but you *(Continued from page 1)* months to three years or more, but there is a substantial savings in postage costs. The outgoing QSL bureau is run by the ARRL in the USA and you must be a member to use it. You \$19.95 carefully, you should eventually have his card con<sup>3</sup>t need to be a member of the ARRL to use must keep envelopes and postage on file if you expect to get cards that way. Now You're Talking - 5th  $\frac{1}{2}$  is still ago be an exhibition approximately fixed to  $\frac{1}{2}$  fixed  $\frac{1}{2}$  fixed  $\frac{1}{2}$  fixed  $\frac{1}{2}$  fixed  $\frac{1}{2}$  fixed  $\frac{1}{2}$  fixed  $\frac{1}{2}$  fixed  $\frac{1}{2}$  fixed  $\frac{1$ edition - Order No. 8810 ARRL's Tech Q&A - 3rd edition on supply in your statement.<br>- Order No. 8829

country total. Wait for the DX station to sign It doesn't take a lot of high priced equipment to

him a call. If the DXer's state of the state of the state of the state of the state of the state of the state of the state of the state of the state of the state of the state of the state of the state of the state of the s countries with low power and simple wire antennas. But, as the needed to compete with the big boys" and get your callsign on the DXCC Honor Roll.

plenty of countries to  $\overline{a}$  20 August 2003, 12:20 UTC, 20 meters, CW, RST 599 If you plan to chase DX, competition will be ZK1ZOO: Elecraft K2/100 & Force 12 verticalsstiffer. Persistence and book loaded with infor-If you plan to chase DX, The Complete  $DX^1$ by Bob Locher is great

a well timed call will often prove successful mation that will improve your chances of bageven though others with a more sophisticated ging that rare one. No matter what you have Station are competing with you for the DX. For a radio station give it a try, you may be station are competing with you for the DX. for a radio station give it a try, you may be pleasantly surprised with the results.

Mike Bray, K8DDB<br><sup>1</sup> The Complete DX'er, by Bob Locher, W9KNI, is available from the ARRL: #9073—\$19.95

ARRL Toll free: 1-888-277-5289

ting the cards can take anywhere from two monitor deer movement and also uses it as an  $W$ in the meil and as a second control of the method of  $W$  and  $W$  and  $W$  and  $W$  and  $W$  and  $W$   $W$   $W$  $\frac{1}{2}$  Order No. 8735 Bob Meyers will give a presentation on ATV at our May meeting. Bob uses Amateur TV to

<http://www.arrl.org/catalog/lm/> Some foreign DXers have state-side QSL man- on any Amateur Radio related topic should agers, and a card sent with an SASE can see contact Tom Martin or Mike Boileau. Or, if <http://www.arrl.org/catalog/8330/> results in two weeks or more. Others QSL via you know of a non-member that would like to **Phone: 1-888-277-5289 or** Members interested in providing a presentation or on any Amateur Radio related topic should you know of a non-member that would like to do so, please let us know that too!

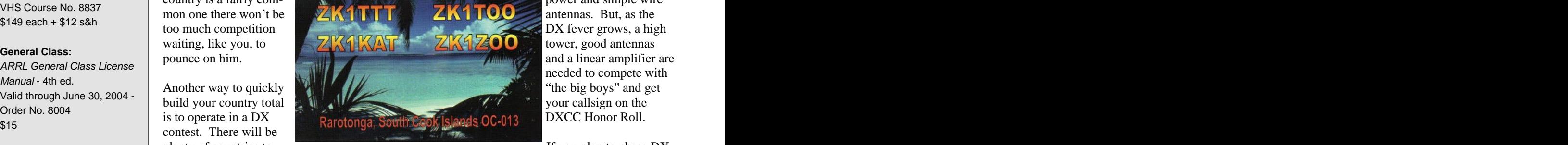

# **SO YOU WANT TO LEARN MORSE CODE**

## **How to Avoid Frustration, Minimize the Pain And Gain Full HF Privileges**

Copyright © 1995 All Rights Reserved\*

**Note:** For complete information on Morse Code training, CW operating, and more, see the author's book, Morse Code: Breaking the Barrier, published by MFJ Enterprises, Inc.. purposes.

Most of what you've been told about learning Morse Code is wrong -- dead wrong. Amateur radio operators traditionally have used the slowest, most frustrating, most painful and least effective techniques possible for gaining code proficiency. It's no wonder that the 13- and 20-word-per-minute requirements for full HF access are considered a nearly insurmountable barrier by many hams. Go to the shack of a veteran CW operator, or visit the CW

You can overcome that barrier. You can do it in a reasonable amount of time and with a minimum of frustration and pain. In order to do so, you must approach code training from a different perspective and use different techniques from those "ligure out" v<br>common among amoteurs for the past half century ture to them. common among amateurs for the past half century.

reach your goal. You may succeed in a month or in several months; individuals differ greatly. Without this commitment,

So what's new here? By using a code training method devised by a psychologist some 60 years ago, you will progress as That's why slow code is a deadly trap, and why traditional quickly as you possibly can, with ample reinforcement and amateur methods of code training are so painful and frustratlittle frustration. By understanding this method and how it builds your code proficiency, you will know why you have to start building their speed. When you do it this way, you build spend time practicing and you'll be able to make a reasonable

We're going to start on your road to success by throwing some time-honored ham-radio traditions onto the trash heap where they belong. These are:

Slow (5 wpm) code -- It ought to be illegal to teach anyone 10 wpm do so because, through constant practice, they have code at 5 wpm. Every minute spent toying with 5 wpm code is irrevocably wasted. In addition, as we'll see later, starting the lucky ones; this 10 wpm barrier is where many folks give with slow code is a virtually-guaranteed path to frustration and quitting. Morse at 5 wpm and Morse at 15 or 20 wpm are completely different critters, and you don't want to waste time

Charts, mnemonics, musical cues and other "memory aids" -- These things make you think about what you're doing while trying to copy code. That is deadly to proficient copying.

- **By David G. Finley, N1IRZ** confidence in your abunty. That taise confidence will be Code tapes -- In very short order, and unconsciously, you'll memorize the tape. This will lull you into false confidence in your ability. That false confidence will be quickly shattered when you hear transmitted text that you haven't memorized.
	- Copying QSOs off the air -- You don't know the speed of code you find on the bands, and much code on the air is pretty badly sent. All this makes it useless for training purposes.

Now that you know what you're NOT going to do, let's start examining just how you can best gain code proficiency.

### **The Mechanics: Just what is code training, anyhow?**

station at a club Field Day operation. Watch people copy and send code at 30 to 35 wpm. You'll notice they're pretty relaxed about it; they're not sweating each character as it comes out of the speaker and they're not racking their brains to "figure out" what's being sent. Code has become second nature to them.

It will require work. You will have to commit yourself to at That's the key to code proficiency. Copying code must be a least one 15-30 minute training session every day until you thought-free process. When you hear a character, you should however, you may as well not bother. flex. Above that speed, thought processes are too slow to know, without thinking, what it is. It should be a REFLEX. In fact, copying above about 10 wpm can only be done by resucceed. The same state of the state of the state of the state of the state of the state of the state of the state of the state of the state of the state of the state of the state of the state of the state of the state of

prediction of how long the total effort will require. hear with those in the lookup table until you find a match. ing. Most hams are told to memorize all the characters, then a "lookup table" in your brain, comparing each character you This process shuts down from overload at about 10 wpm. That's why people experience a "plateau" at 10 wpm, and don't see any progress for weeks or months.

> Those who finally get over that "hump" and progress beyond begun to copy code by reflex instead of by thought. They are up out of frustration.

on the wrong one. **table phase and begin by building copying proficiency** as a Code training, then, should completely bypass the lookupreflex. This was recognized in the 1930s by a German psychologist named Koch, who devised the most efficient method known for Morse training. It's his method, and how you can use it, that we're going to examine in detail.

Koch's method is a simple, direct way of building reflexes. However, it requires either a computer and Morse software

You start out by setting up your computer (or a microprocessor-based code tutor machine) to send you Morse characters at 20 wpm and at an overall sending speed of at least 15

over again. If you didn't make 90 percent, practice some

This method does not allow you to build that lookup table in your brain. To copy at full speed, you MUST build the reflexes in order to achieve 90 percent accuracy. And that's Think of it as a parallel to perfecting a tennis swing or mastering a gymnastic routine; you're practicing until you get it right. The Koch method of building code proficiency character-by-character is similar to standard methods of teaching

gain each new character. This means that you will waste no time in reaching your goal.

How much time is required? That will depend on the indiother method in the psychological literature. You can get an idea of how long it's going to take after you've mastered a few characters. Keep track of your training sessions (some software will do this for you) and calculate your hours-per character rate (or characters-per-hour if you're really fast!). That, multiplied by the 43 characters in the amateur Morse training and CW operating, published by MFJ Enterprises, test, will give a rough idea of how long it's going to take. Inc. It's available now for \$19.95 plus shipping. Call (800)

While the Koch method is the fastest method of Morse train-

**Morse Training by the Koch Method** ing, speed alone is not its principal advantage. Its principal or a personal trainer. That's why it was overlooked for so characters, that you CAN copy code at 15 or 20 wpm, bemany years. Now that computers are commonplace, it cause you just did it. After that, each new character mastered should become the standard Morse training method. Here's is further proof of your progress. Contrast that to slowly tryhow it works: **ing to build speed up from 4 or 5 wpm, then hitting the pla**advantage, and a major difference from other methods, is that it provides you with constant positive reinforcement. This begins with your realization, after mastering the first two teau at 10 wpm and seeing no progress for a long time. With the Koch method, frustration is at a minimum.

wpm. You then get out your paper and pencil and have the effectiveness of the Koch method. You must copy on paper, machine start sending -- but only two characters. That's so you can grade yourself. Remember, if you score 90 perright, for your first sessions, you'll only have two choices. cent accuracy or better, add another character. If you score Copy on paper for five minutes, then stop the machine and any less than that, try again. By constantly testing yourself on compare what you copied with what the machine sent. continuous copying of at least five minutes, you know ex-Count characters and calculate your percentage of correct actly how you're doing and exactly when you should add ancopy. other character. This results in the fastest progress possible. Constant testing is necessary to ensure that you maximize the

If your score is 90 percent or better -- congratulations! You Naturally, with the Koch method, you'll be copying random just learned your first two characters, and, importantly, you groups of characters, rather than words, until you've mastered learned them at full speed. You'll never have to learn them the entire character set. If your software allows, make these more. As soon as you can copy the first two characters with five-character groups. This will ease the transition from ran-90 percent accuracy, add a third character to your practice. dom groups to actual words. Yes, there is a difference in the Your accuracy will drop as you work on assimilating the rhythm and "feel" of words and random groups. Once you've new character, but it will rise again to 90 percent or better. become accustomed to copying words, you should start copy-Then you add the fourth character, and so on.  $\qquad \qquad$  ing sample QSOs, which are the format of the amateur tests. groups of random length, rather than a constant stream of Pay special attention to callsigns, locations, and numerals; these are the types of things that can form questions on the test.

what you're spending your time doing -- building reflexes. As you proceed toward your goal, remember that some days touch typing, another skill that must be reflexive. speed is something you can do. Keep in mind that what This is a very individual method of training -- you progress amount of time you require has nothing to do with your intelat your own best speed, and spend only the time required to ligence; it's just how long it takes for characters to "sink in" are just going to be better than others and some characters will take longer to assimilate than others. You know, however, that you can reach your goal because you've already mastered some characters and proven that copying at full you're doing is building reflexes, and that takes time. The and become part of your reflexes.

vidual. Koch himself, with hand-picked students, got a wonderful world of HF radio, try a few CW QSOs. With group to master 12 wpm code in a mere 13.5 hours. You Morse code developed as a reflex, you may just find that you probably won't match that, but that's much faster than any really enjoy using it on the air. After all, you've gained profi-So there it is -- your path to passing the 13- or 20-wpm code test. After you've used this method, and start enjoying the ciency without the frustrating ordeal that most hams have endured for decades. See you on the HF bands!

> Questions? They're probably answered in "Morse Code: Breaking the Barrier", the author's complete book on code 647-1800 and ask for stock number MFJ-3400.

Finley, D.G., "Reducing the Barrier: Effective Morse code

O'Keeffee, V., "Learning Morse," QST, August 1972, pp. 58- 62. sonal computer has changed that, and the time has come for

Peak, H., "Koch's Method of Learning Code Reception," Psychololgical Bulletin, XXXIX (1942), p. 495.

Taylor, D.W., "Learning Telegraphic Code," Psychological

Taylor, D.W., "The Learning of Radiotelegraphic Code," American Journal of Psychology, LVI (1943), pp. 319-353.

Instructions for implementing the Koch method with Super Morse V4.04 software can be found at: <http://www.qsl.net/ka1ddb/kochinstructions.html>

Super Morse v4.16 can be downloaded here:

These ideas may sound very bold and unconventional, but I

I fell in love with radio in grade school, but was kept off the air for 30 years because I found traditional code training just too frustrating. During those decades, I tried several times to learn Morse, but every time gave up in frustration and disgust -- my progress was just too slow.

In 1991, I became one of the first 500 people to enter ham radio by way of the no-code Technician license. After becoming bored with repeaters and HTs, I decided to make one last attempt to master the code. Fortunately, I stumbled on information about Koch's method, and found that it was the only thing that would work for me. In 1993, after diligent work at my computer, I took my first code test and passed the 20 wpm exam on the first try. If the Koch method could overcome three decades of bitter-

I became very curious about why Koch's method had worked for me when all else had failed. That sent me to libraries to read the now-aging psychological literature about Morse training. I soon realized that the Koch method achieves its speed through directness; if you want to copy reflexively at <br>15 or 20 wpm, then just start building those reflexes from the Dave Finley, N1IRZ 15 or 20 wpm, then just start building those reflexes from the start. I also realized that it provides much more positive feedback than any other method, so you can keep your motivation and a "can-do" attitude throughout your training.

This was knowledge I wanted to share with others, so I began giving lectures to amateur groups on the topic. I quickly found that, after my lectures, "old-timers" would come up and tell me that my ideas on the need for reflexes were absolutely

**Bibliography right.** Many said that the Koch method sounded similar to the intense code training they had received in military schools.

training," Radio Fun, May 1995, pp. 14-15. Probably the only reason Koch's method didn't become standard back in 1936 when he first published it was that the average individual had no way of implementing it. The perthe Koch method to replace all others. I hope that the speed and positive-reinforcement aspects of the Koch method can cut down the code barrier to a much less formidable size.

Bulletin, XL (1943), pp. 461-487. 13-wpm code test became the majority of radio amateurs in Sometime during 1993, those who have not passed at least a the United States. While the debate over the code requirement continues to rage, I hope that use of the Koch method can help many more people overcome the barrier and enjoy full HF privileges right now, instead of several years from now when the requirement may be lifted.

<http://www.murrah.com/sm/> **A Personal Note** worst aspect is that many people pass a 5-wpm test, then know they work, because they worked for me. (slow code) that has no relevance to real (13+ wpm) code I cannot overemphasize my dislike -- even hatred -- for 5 wpm code. As I've outlined above, it is highly counterproductive to gaining proficiency at higher speeds. In order to though you may not realize that while you're doing it. The never go beyond that. They are trapped in the ghetto of the Novice/Tech HF bands. Why waste your time learning a skill proficiency? Why limit your HF operating to the most unattractive parts of the amateur bands?

> Finally, as I was using the Koch method and building my code skills, I intended to forget the code as soon as I passed the test. My 30 years of frustration had built up a bitterness about CW. However, about two weeks after getting my first HF rig on the air, I looked at my straight key and decided to try a CW QSO "just so I can say I did it." Guess what? I enjoyed it. My second CW QSO was with a DX station, and I was hooked. With the encouragement of a CW Elmer, I continued to enjoy the bottom parts of the bands, and now my microphone isn't even plugged into the rig!

> ness and turn me into an enthusiastic CW operator, I think it's certainly worth a try on your part. Have a go at it. Maybe I'll find you on the CW bands and we can have a ragchew.

Best of luck, and 73.

Dave Finley, N1IRZ

\* This article is copyrighted by the author. Permission is hereby granted to transmit and distribute it by electronic means and to store it on electronic bulletin board systems, and for individuals to download and print copies for noncommercial, personal use, provided that the article is transmitted, stored and printed unaltered and in whole, including this notice. For any other use, written permission from the author must be obtained.

When we were making plans for Field Day it became evident **Old Business:** that we need some control over

A list of equipment and its locaclub web site so that all mem-

equipment that you have. Also notify Mike when you give custody of the equipment to an-<br>other member.

A GOTA (Get On The Air) sta-Novice and Technician operators or by generally inexperi-<br>enced or inactive amateurs as privileges of a licensed control source.<br>
necestor Martin.

A Class A Field Day entry operwhich will not count as an additional transmitter for the pur-

station may complete up to 400 bonus points if the GOTA sta-

operator with an Extra class operate on all available fre-

## **Club Equipment List** Mich-A-Con ARC April 14th Meeting

equipment owned by the club. Tom Martin asked Mike Bray to review portions water monitoring system on his charter fishing We didn't know what the club  $\qquad$  of the club constitution pertaining to member- boat. had nor where it was kept! ship. Mike read the provisions for Full Mem-We don't have a central stor-<br> $\frac{1}{2}$  with  $\frac{1}{2}$  and  $\frac{1}{2}$  and  $\frac{1}{2}$  and  $\frac{1}{2}$  and  $\frac{1}{2}$  and  $\frac{1}{2}$  and  $\frac{1}{2}$  and  $\frac{1}{2}$  and  $\frac{1}{2}$  and  $\frac{1}{2}$  and  $\frac{1}{2}$  and  $\frac{1}{2}$  and  $\frac{1}{2}$ age place, nor do we need one, Only Membership. Section 3 of the Bylaws A Field Day planning meeting will be held imbut we need to take inventory pertaining to dues was also read. The bylaw mediately after Storm Spotter training for those of what we have and make this  $\parallel$  states "dues shall be payable at the first meeting interested. information readily accessible  $\begin{array}{c} \hline \text{if the case, Mambars not field by the third.} \\ \hline \end{array}$ to all club members. of the year. Members not paid by the third tion will now be kept on the members until the May meeting to pay their bers can have access to the dues. The motion was seconded and approved Robin Turner, of the Marquette office of the New York and the Marquette office of the Marquette office of the Marquette office of the Marquette office bership, Associate Membership and Repeater-<br>New Business: regular meeting of the year shall be dropped from membership." A motion was made to give The meeting was adjourned at 6:56 PM

Please notify Mike Bray of any<br>equipment that you have Also Starting with the May  $11<sup>th</sup>$  meeting, meetings at 6:30 PM, upstairs in the area next to the sanctuary.

Email: mikebray@chartermi.net <br>
or PM, with the exception of the second Tuesday Mike Bray, K8DDB (Secretary)<br>
Phone (906) 563-7020 of the month which is club meeting night. A Robin Turner, KC8TII (NWS of Marquette) **Field Day GOTA Station** net control there is an abundance of information Lee Michaud, N8LT tion is intended for operation by <br>Novice and Technician opera. A Google search on "2 meter net" yielded more Debby Johnson, KC8SZP enced or inactive amateurs as  $\parallel$  or just an informal gathering, but apparently we Bob Meyers, WA8FXQ well as by as-yet-unlicensed need someone to take charge and get the net operators working under the going. Interested parties should contact Tom Paul Hintz, WB8SZI and Carol operator. A 2-meter net is held on all Tuesdays at 6:30 **Attendees:** PM, with the exception of the second Tuesday of the month which is club meeting night. A Robin Turner, KC8TII (NWS of Marquette) few members stated that they were monitoring the frequency at the appointed time, but nothing Jim Wilcheck, KB8PTH was heard. If someone is interested in acting as Terry Moriarity, KB9ZER on the internet on various existing 2-meter nets. Al Pacheco, NGOC and YL than 2 million hits. We can make it a formal net Martin. **Martin Martin Martin Martin Martin Martin Martin Martin Martin Martin Martin Martin Martin Martin Martin Martin Martin Martin Martin Martin Martin Martin Martin Martin** 

Bray met with Norway City Manager, Ray Of the twenty-eight members that paid dues in The GOTA station may operate  $\begin{bmatrix} \text{ating around the clock from 1 PM Saturday to 1} \\ \text{atim 1.14} \end{bmatrix}$  Many that haven't renewed are longstanding on any Field Day band and  $\parallel$  PM Sunday. The park has a 10 PM curfew, so members, please don't put it off any longer, ating at least two transmitters 26 and 27. Marion Park, in Norway, is being Club Membership ating at least two transmitters  $\frac{1}{26}$  and 27. Marion Park, in Norway, is being Club Membership pose of entry category. Anderson, and discussed the possibility of oper-<br>pose of entry category. mode available to the control the club's request will have to be taken before send your check to Steve, KC8RYY, today, operator. Only one GOTA the City Council. Ray will try to get it on the Dues for 2004 must be paid by the May meettransmitter may be in use at  $\frac{1}{2}$  council's agenda for its April 19<sup>th</sup> meeting.  $\frac{1}{2}$  in order to maintain the benefits of active The club will participate in Field Day on June sought as the site of this year's Field Day. Mike ating around the clock from 1 PM Saturday to 1 PM Sunday. The park has a 10 PM curfew, so

QSOs to be counted toward the The club will have its first Saturday morning<br>group's Field Day Score A group's Field Day Score. A contract that will have its that battuday morning the street of the street clousn now mombers to day Kitchen in Iron Mountain. Saturday morning breakfasts will be held on the last Saturday

quencies. onstrate the setup he uses to monitor deer traffic 9 to become a member. ATV after the May  $11<sup>th</sup>$  meeting. He will dem-

**Old Business:** during hunting season and uses as an under water monitoring system on his charter fishing boat.

### **New Business:**

interested.

### **Adjournment:**

The meeting was adjourned at 6: 56 PM

equipment anytime they need by those in attendance.<br>
by those in attendance. it. session of Storm Spotter Training to the club Robin Turner, of the Marquette office of the after the business meeting. Thanks to Robin for offering to do this for the club and for an informative presentation.

### Submitted by: Mike Bray Submitted by: Mike Bray

**Attendees:**

Mike Bray, K8DDB (Secretary) Tom Martin, W8JWN (President) Jim Wilcheck, KB8PTH Terry Moriarity, KB9ZER Lee Michaud, N8LT Al Pacheco, NG0C and YL Debby Johnson, KC8SZP Steve Johnson, KC8RYY (Treasurer) Bob Meyers, WA8FXQ LeRoy Anderson, N8WQG Paul Hintz, WB8SZI and Carol

2003, twenty have renewed their membership. send your check to Steve, KC8RYY, today. Dues for 2004 must be paid by the May meettransmitter may be in use at council's agenda for its April 19<sup>th</sup> meeting.<br>any given time. The GOTA council's agenda for its April 19<sup>th</sup> meeting. ing in order to maintain the benefits of active club membership.

We were able to attract eleven new members to the club this year and we are seeking more. A tion completes 400 QSOs.  $\parallel$  ing breakfasts will be held on the last Saturday single issue of this newsletter is being sent to a new local Ham every month in an effort to of each month. We hope to have a control with the control of cach month.<br>control with an Extra close visit at one of our monthly meetings or just complete the application/renewal form on page 9 to become a member. Field Day group can claim 100  $\parallel$  breakfast on April 24<sup>th</sup> at 9:00 AM at the Holi-<br>Field Day group can claim 100  $\parallel$  breakfast on April 24<sup>th</sup> at 9:00 AM at the Holilicense, which will allow us to Bob Meyers will present a short program on let us it at one of our monthly meetings or just

## Club Field Day Preparations

Our plans are to use the small pavilion at works great. \$75.00 **For More** Marion Park in Norway for Field Day. We **Example 2008** 2014 12:30 November 2014 12:30 November 2014 12:30 November 2014 would like the public to know more about our the public. The park is across highway US-8 from the Dickinson County Fairgrounds and 1/4 wave 2-meter magnetic base antenna with adjacent to Norway's Oak Crest golf course. BNC connector and coax. \$6.00 There are some tall trees for the erection of antennas.

We plan to operate Class 2A, with one transmitter for SSB and one for CW and an additional GOTA (Get On The Air) transmitter that Ceramic crystal socket for FT243 type crystals doesn't count against the 2A entry. Field Day and the count against the 2A entry. Field Day setup will begin at 8 AM Saturday, with operation starting at 1 PM Saturday and, if we have  $10000$  to  $7125$  KHz and the starting at 1 PM Saturday and, if we have  $10000$  to  $7125$  KHz enough operators, run until 1 PM on Sunday.

We need operators for the SSB station, the CW mikebray@chartermi.net station and for the GOTA station. This will be  $(906)563-7020$  finleyd@up.net a good time for the Technicians to get their feet wet on the HF bands and we would like to have **For Sale or Trade For Sale in the Sale of Trade** Prices: them, and any prospective new Hams, partici-<br>pate by operating the GOTA station. pate by operating the GOTA station. Two beam antennas - \$150, or will trade for

We will also need help to man the visitor's table, to cook, and to set up Saturday morning or? and clean up the area Sunday afternoon.

Even if you can only spare an hour or two we better and the second service of two wells and the second service of two wells and service of two wells and service of two wells and service of two wells are provided as the ser certainly can use your help. Please notify Tom 563-9685 Sweatshirt - \$16 of the hours that you are available and how (2X or 3X add \$2) you would like to participate.

We don't want to make this sound like it's all work, let's make this a club outing that is enjoyed by our members, our families and any visitors that we may have! Contained the contact of the contact of the contact of the charge of \$6.

charger and speaker-mic. Possibly needs a new

Dentron 160-10 AT antenna tuner. It will handle 600 watts easily. No meters. \$60

Radio Shack 10-meter 25 watt mobile/fixed transceiver HTX-10. Like new condition, works great.  $$75.00$  and  $\blacksquare$  are  $\blacksquare$  and  $\blacksquare$  are  $\blacksquare$ 

club and Amateur Radio in general so, we 440) collinear base antenna. Never been used or chose a site that is visible to and accessible to assembled. \$30.00 Tram 1480 VHF/UHF Dual Band (144 and assembled. \$30.00 http://www.qsl.net/ka1ddb

BNC connector and coax. \$6.00

Tom Martin, W8JWN (906)774-5463

**Wanted** supplied by:

Also, FT243 crystals 3500 to 3725 KHz and 7000 to 7125 KHz

Mike, K8DDB **Example 2008** Phone: (906)774-3370 mikebray@chartermi.net  $(906)563-7020$  finleyd @up.net

**For Sale or Trade For Sale or Trade For Sale or Trade For Sale or Trade For Sale or Trade For Sale or Sale or Sale or Sale of Sale or Sale or Sale or Sale or Sale or Sale or Sale or Sale or Sale or Sale or Sale** Antennas for 2-meters: radio (6 meters or 220), or?  $\qquad \qquad$  (Tall add \$5, 2X or 3X add \$5, Two Ringos - cheap, or will trade for packet,  $\text{or?}$  on the front is \$5)

Pat Servia, KC8EMF T-Shirt - \$10 pservia@norwaymi.com (2X or 3X add \$1) 563-9685

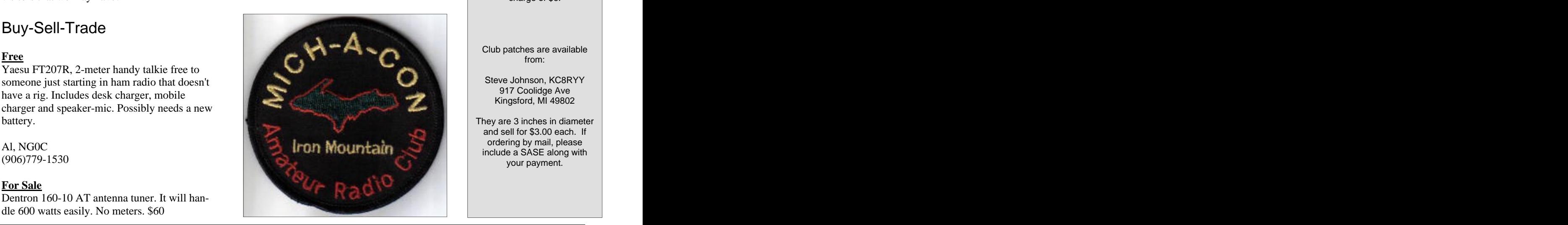

**For More Buy-Sell-Trade Ads:** See the buy-sell-trade page on the club web site: <http://www.qsl.net/ka1ddb>

**Club Apparel:** Our club apparel is supplied by: **A supplied** by:

Shirt Tails 408 S Stephenson Ave. Iron Mountain, MI 49801

Phone: (906)774-3370 or finleyd@up.net

Prices: **All Prices:** 

Jacket with liner \$45 (Tall add \$5, 2X or 3X add \$5, to add your name or call sign on the front is \$5)

T-Shirt - \$10  $(2X \text{ or } 3X \text{ add } $1)$ Sweatshirt - \$16 [11] (2X or 3X add \$2)

If you wish to have the club logo printed on an item of clothing that you have purchased elsewhere, there is charge of \$6.

Club patches are available from:

Steve Johnson, KC8RYY 917 Coolidge Ave Kingsford, MI 49802

and sell for \$3.00 each. If ordering by mail, please include a SASE along with your payment.

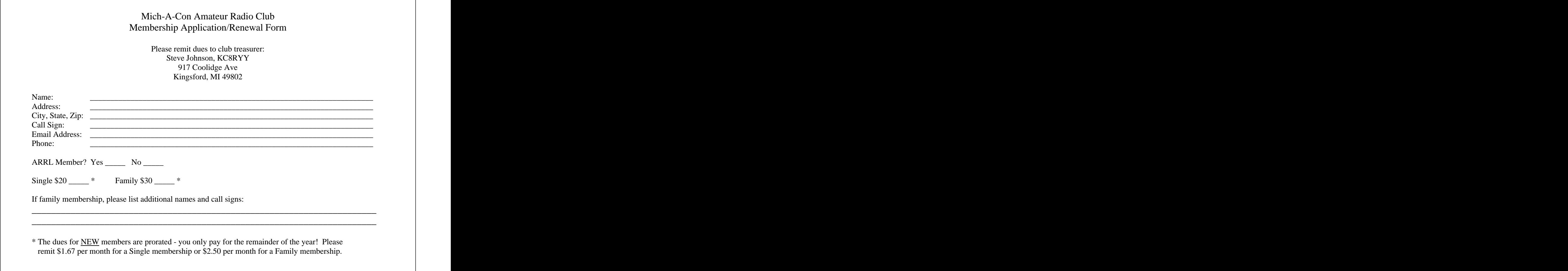

Contact: Mark Lewis, N8UKD by the line of the next edition Telephone: (906) 774-6598 **Exercía de Soute de Soute de Soute de Soute de Soute de Soute de Soute de Soute de S** 

 Exam Date: Aug 7, 2004 Exam Date: Nov 6, 2004

Examinees should bring 2 pencils, a pen for the official paperwork, the originals AND copies of any previous credit that you have earned (Certificates of Successful Completion or current license), 1 photo id (usually a driver's license) and 1 other id. A club net is held on the 2-meter repeater Send to: (usually a birth certificate or SS card), a  $(0.66)$  562 7020 every Tuesday at 6:30 PM except the 2nd calculator if needed (make sure your  $(200)$  300  $(0.00)$  Tuesday of the month, which is club meetmemories are cleaned out), and the test fee in the state in the state in the state in the state in the state in the state in the state in the state in the state in the state in the state in the state in the state in the st (2004 fee is \$12).

Exam Schedule Mich-A-Con RF is published by Repeaters Mich-A-Con RF is published by  $\left\| \text{Representers} \right\|$ the Mich-A-Con Amateur Radio Club of Iron Mountain.

> Items for Mich-A-Con RF should be in the editor's hands by the first week of the month to be included in the next edition. <br>Identifier: WA8FXQ/R IMT

Exam Date: Feb 5, 2005 Our newsletter needs contributions from the membership to help keep the information presented each month new, interesting and fun to read. Please consider writing an article related to Amateur Radio to share with your fellow members.

> mikebray@chartermi.net (906) 563-7020

City: Iron Mountain **Charles Communisties** The club maintains two repeaters, which Location: Dickinson County Library **Library** Lema for Mich A. Con RE are located on Pine Mountain in Iron Room: Conference Room Mountain, with tower and facilities pro-Time: 9:30 AM Central Time vided by the Wisconsin Electric Power Co.

Identifier: WA8FXQ/R IMT

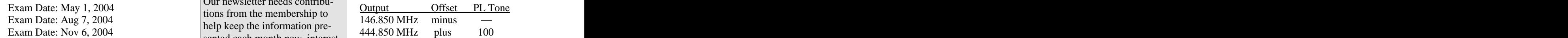

Both repeaters have an auto patch with a toll restriction. The auto patch on the 2 meter repeater can be used with permission . The 440 auto patch is for club use only.

ing night.

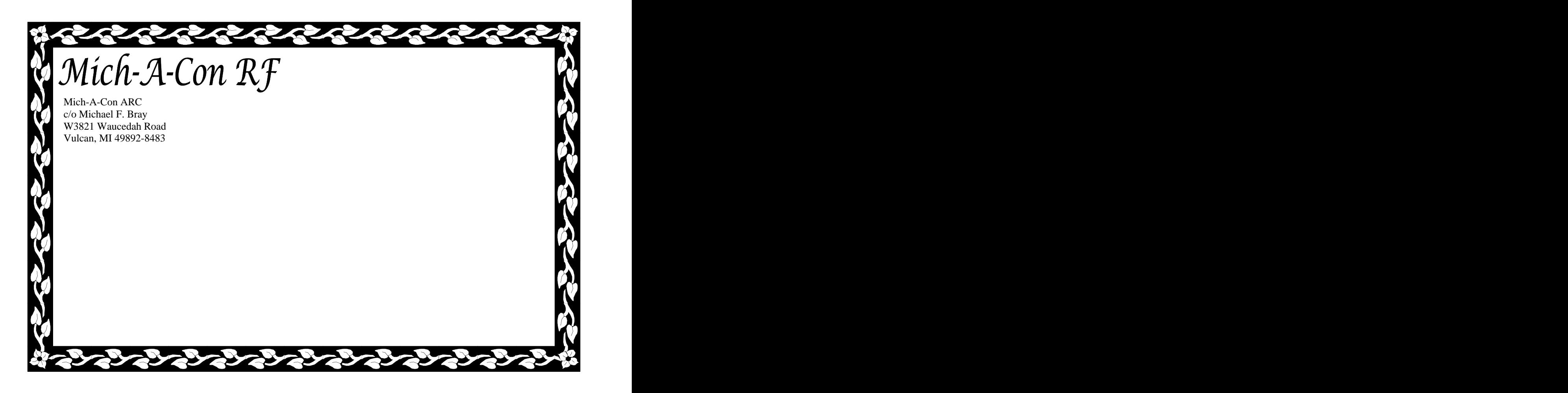

## Club Meetings The CLUB OFFICERS The Reminders

The Mich-A-Con Amateur Radio Club meets **President:** on the second Tuesday of the month at  $6:30$ <br>PM in the Grace United Methodist Church<br>Tom Martin, W8JWN PM in the Grace United Methodist Church (upstairs in the room next to the sanctuary), (906) 774-5463<br>
The **room next to the sanctuary.)**<br>
tmartin@chartermi.net the **room next to the sanctuary.**) Visitors and prospective members are always **Vice President:** visitors and prospective members are always<br> **Vice President:**<br> **Vice President:**<br>
The May 11th meeting will be followed by a

### <http://www.qsl.net/ka1ddb/> Mike Bray, K8DDB

Previous editions of Mich-A-Con RF can be<br>accessed by a link on the news page accessed by a link on the news page.

The ARRL DX Bulletin on the Upcoming | Steve Johnson, KC8RYY Activities page is updated each Thursday (906) 776-1597 and the contests section is updated on a<br>monthly basis section is updated on a<br>signhal  $\left| \begin{array}{c} (200) \text{ } 770-1397 \\ \text{solnson4} @ \text{chartermi.net} \end{array} \right|$ 

Mich-A-Con RF

### **CLUB OFFICERS**

**Secretary:** and  $\overline{a}$  boat. Steve Johnson, KC8RYY member of the crue.

## Reminders and the state of the state of the state of the state of the state of the state of the state of the state of the state of the state of the state of the state of the state of the state of the state of the state of

**President: Don t forget that meetings are now** Tom Martin, W8JWN **held on the second TUESDAY** of  $(906)$  774-5463 **The Hold at 0.30 FM (upstairs in held on the second TUESDAY of the month at 6:30 PM (upstairs in** 

Mike Boileau, N9NBN  $\frac{1}{2}$  meantation by Bob Meyers on his  $\Delta T V$  (715) 251-3137 setup for monitoring deer traffic and for unn9nbn@netnet.net
<br>
web site is:<br>
and the derwater monitoring on his charter fishing<br>
derwater monitoring on his charter fishing The URL for the Mich-A-Con ARC  $\left| \begin{array}{c} (13) & (15) & (17) \\ (15) & (17) & (17) \end{array} \right|$ presentation by Bob Meyers on his ATV boat.

> Mike Bray, K8DDB plases send in your club membership applica- $(906)$  563-7020  $\frac{1}{11}$  tion / renewal form if you haven't already mikebray@chartermi.net done so! Dues must be paid by the May **Treasurer: Example 1.1** meeting to maintain your status as an active Please send in your club membership application / renewal form if you haven't already member of the club.

 (906) 776-1597 Volunteers are needed to act as net control for monthly basis.<br>
monthly basis.<br>
Sjohnson4@chartermi.net our Tuesday evening 2-meter net. Interested<br>
Sjohnson4@chartermi.net our Tuesday evening 2-meter net. Interested parties should contact Tom Martin.